# Quick Times Player

Tim Monroe

 QuickTime for the Web Steven Gulie,2003-10-02 QuickTime is the industry standard for developing and distributing multimedia content on the Web and CD-ROM, for both Windows and Macintosh computers. This book includes QuickTime Pro 6 and a full set of content development tools for both Windows and Macintosh developers. This third edition of the best-selling and award-winning QuickTime for the Web is a hands-on guide showing how to integrate animation, video, recorded sound, MIDI, text, still images, VR, live streams, games, and user interactivity into a Web site. It now also covers how to benefit from QuickTime support for the MPEG-4 global multimedia standard. Written for Web masters, site designers, HTML and multimedia authors, and anyone else who wants to incorporate sound or video into their Web site, this book offers clear and detailed instruction in an engaging style. Written by an expert at Apple Computer, this is the most complete and authoritative source for creating QuickTime content for the Web. The first edition of this book won the Touchstone 2000 Merit Award for Books awarded annually by STC (Society for Technical Communications). Written for both Windows and Macintosh developers. Illustrates all the latest features in QuickTime Pro 6, including MPEG-4 support.

 Apple Pro Training Series Brian Gary,Steve Martin,Jem Schofield,2007-04-12 This handy 180-page book offers a great overview of QuickTime Pro, including a fundamental explanation of video encoding and an invaluable look-up guide of video codecs and the QuickTime Pro interface. Includes step-by-step tutorials for the five things people do most with QuickTime Pro: Capturing, editing, using different video tracks, exporting, and scripting QuickTime Pro actions with Automator. Available for both Windows and Mac,

QuickTime 6 was downloaded more than 350 million times. Moreover 98% of those downloads were from PC users, at a rate of over 10 million per month. QuickTime Pro is now available and can be downloaded for \$29.99.

 QuickTime for Java Chris Adamson,2005 Java developers who need to add audio, video, or interactive media creation and playback to their applications find that QuickTime Java is a powerful toolkit, but one that's not easy to get into. This book offers the first real look at this important software and lets impatient early adopters focus on learning by doing

 QuickTime for .NET and COM Developers John Cromie,2006-01-17 At the heart of Apple's hugely popular iLife software suite—iMovie, iPhoto, iDVD, GarageBand, and iTunes—is QuickTime, the powerful media engine that drives elegant applications for managing movies, images, and audio files. The enduring success of QuickTime is in no small part attributable to its component architecture. This key feature has allowed it to embrace emerging digital media technologies and standards one by one as they have appeared over the 12 or so years since its launch. None of the competing technologies even comes close, let alone on both Mac OS X and Windows. QuickTime for .NET and COM Developers is the first guide to QuickTime for developers using popular RAD tools such a Visual Basic .NET, C#, and Visual Basic 6. A general introduction to QuickTime is followed by a detailed explanation of the QuickTime architecture from a.NET and COM perspective, liberally accompanied by code snippets. A number of implementation examples illustrate key QuickTime features, ranging from a simple movie player to a sophisticated interactive application. Also covered is QuickTime scripting in both QuickTime Player (using Windows Scripting) and in Microsoft Office applications (using VBA). Brief guides to developing with QuickTime in Delphi and ATL/WTL are also included. Part of the official Quicktime Developer Series, publishing the finest books on QuickTime in cooperation with Apple. \* The first book on QuickTime for .NET and COM application and scripting developers \* Written by one of the architects of Apple's QuickTime ActiveX/COM control \* Offers numerous sample applications and code examples

 QuickTime 5 for Macintosh and Windows Judith Stern,Robert A. Lettieri,2001 Annotation For any course in Digital Graphics, Web Design, Web Scripting and Development, Multimedia, Page Layout, Office Tools, and Operating Systems. These task-based, visual reference guides feature step-by-step instructions and plenty of screen shots to guide students and teachers through the most important tasks. Visual QuickStart Guides are the ideal way to get students up and running quickly, and are used for intermediate and advanced students as a quick reference.

 QuickTime Toolkit Volume Two Tim Monroe,2004-07-21 Buried inside QuickTime are a host of powerful tools for creating, delivering, and playing digital media. The official QuickTime documentation explains 'what' each API function does. But knowing what each function does isn't enough to allow a developer to take full advantage of QuickTime. QuickTime Toolkit fills in the gap—providing plenty of practical examples of 'how' to use QuickTime to perform all kinds of useful tasks. More importantly, [this book] goes beyond 'how' and into 'why' —providing readers with a deeper understanding of QuickTime and how to benefit from using it in their own products. —Peter Hoddie, cofounder of Kinoma and former QuickTime architect QuickTime Toolkit, Volume Two continues the step-by-step investigation of programming QuickTime, the elegant and powerful

media engine used by many of Apple's industry-leading services and products (such as the iTunes music store, iMovie, and Final Cut Pro) and also used by a large number of third-party applications. This second collection of articles from the author's highly regarded column in MacTech Magazine builds upon the discussion of playback techniques and media types presented in the first volume to cover advanced types of QuickTime media data, including video effects, Flash tracks, and skins. It shows how to capture audio and video data, broadcast that data to remote computers, play movies full screen, and load movies asynchronously. QuickTime Toolkit Volume Two also shows how to integrate Carbon events into your Macintosh application and how to work with Macintosh resources in your Windows application. Part of the official QuickTime Developer Series, publishing the finest books on QuickTime in cooperation with Apple. Written by one of Apple's premier media engineers skilled in revealing QuickTime's sophisticated technology to programmers Offers many undocumented insider tips for making applications that work well in both Mac OS and Windows

 IMovie HD & IDVD 5 David Pogue,2005 The latest versions of iMovie HD and iDVD 5 are, by far, the most robust moviemaking applications available to consumers today. But whether you're a professional or an amateur moviemaker eager to take advantage of the full capabilities of these applications, don't count on Apple documentation to make the cut. You need iMovie HD & iDVD 5: The Missing Manual iMovie HD & iDVD 5: The Missing Manual Capturing quality footage (including tips on composition, lighting, and even special-event filming) Building your movie track, incorporating transitions and special effects, and adding narration, music, and sound Working with picture files and QuickTime movies Reaching your

intended audience by exporting to tape, transferring iMovie to QuickTime, burning QuickTime-Movie CDs, and putting movies on the Web (and even on your cell phone!) Using iDVD 5 to stylize and burn your DVD creation iMovie HD & iDVD 5: The Missing Manual.

 QuickTime for the Web Apple Computer, Inc,2000 A guide to creating QuickTime content and putting it on the Web, written in an accessible and sometimes humorous style. Coverage includes converting existing multimedia, embedding movies on Web pages, and creating movies using still images, motion video, sprites, and Flash. Includes a glossary. The author is a senior technical writer and Multimedia Web Monkey for Apple's QuickTime team. Annotation copyrighted by Book News, Inc., Portland, OR.

 Quicktime for the Web Steven W. Gulie,2002-01-15 With the release of Pro 5, QuickTime has become a leading application development tool for Windows and Mac developers. This second edition of QuickTime for the Web, written by an expert at Apple, covers everything from the first edition as well as the new features from QuickTime Pro 5, such as integrating audio, MIDI, text, still images, motion video, live streams, games and user interactivity into a website using only one application. It is designed as an authoritative reference for webmasters, website designers, CD-ROM developers, HTML authors and anyone else interested in developing multimedia applications. The accompanying CD-ROM contains the full version of QuickTime Pro 5, as well as Apple development tools, and ready-touse scripts and HTML examples.

 QuickTime and MoviePlayer Pro 3 Judith L. Stern,Robert A. Lettieri,1998 The only guide to MoviePlayer lets readers quickly and easily harness the full power of digital editing. QuickTime 3.0 is Apple Computer's industry-leading digital sound and audio format,

both on the Internet and elsewhere. This title is keyed toward Internet developers, multimedia developers, and digital audio and video enthusiasts and hobbyists.

 QuickTime Pro Brian Gary,Steve Martin,Jem Schofield,2007 This handy 180-page book offers a great overview of QuickTime Pro, including a fundamental explanation of video encoding and an invaluable look-up guide of video codecs and the QuickTime Pro interface. Includes step-by-step tutorials for the five things people do most with QuickTime Pro: Capturing, editing, using different video tracks, exporting, and scripting QuickTime Pro actions with Automator. Available for both Windows and Mac, QuickTime 6 was downloaded more than 350 million times. Moreover 98% of those downloads were from PC users, at a rate of over 10 million per month. QuickTime Pro is now available and can be downloaded for \$29.99.

 Interactive QuickTime Matthew Peterson,2004 A logical followup to QuickTime on the Web, this eagerly awaited book details the power of QuickTime's wired media technology and provides a resource for professionals developing and deploying interactive content.

 Switching to the Mac: The Missing Manual, Yosemite Edition David Pogue,2015-01-22 What makes Windows refugees decide to get a Mac? Enthusiastic friends? The Apple Stores? Great-looking laptops? A halo effect from the popularity of iPhones and iPads? The absence of viruses and spyware? The freedom to run Windows on a Mac? In any case, there's never been a better time to switch to OS X—and there's never been a better, more authoritative book to help you do it. The important stuff you need to know: Transfer your stuff. Moving files from a PC to a Mac by cable, network, or disk is the easy part. But how do you extract your email, address book, calendar, Web

bookmarks, buddy list, desktop pictures, and MP3 files? Now you'll know. Recreate your software suite. Many of the PC programs you've been using are Windows-only. Discover the Mac equivalents and learn how to move data to them. Learn Yosemite. Apple's latest operating system is faster, smarter, and more in tune with iPads and iPhones. If Yosemite has it, this book covers it. Get the expert view. Learn from Missing Manuals creator David Pogue—author of OS X Yosemite: The Missing Manual, the #1 bestselling Mac book on earth.

 QuickTime Robert Hone,1995 In this fully updated edition, readers will learn professional cinematic techniques to create their own effective, professional multimedia presentations. The text explains QuickTime--the digital-video standard developed by Apple Computer--as well as the crafts of moviemaking and editing.

 Discovering QuickTime George Towner,Apple Computer, Inc,1999 Written for programmers, multimedia designers, and everyone interested in the latest media technology, this book gives you a step-by-step introduction to QuickTime programming, from movies and animation to streaming video on the Internet. The CD-ROM in the back provides working applications, sample code, and the essential programming resources you need to get started. QuickTime sets the standard for worldwide distribution of multimedia content. An increasing number of Windows and Macintosh application developers use its extensive toolkit to bring time and action to their programs. If you're going to compete in today's multimedia world, you need to understand QuickTime. What can QuickTime do for you? QuickTime is a complete system for working with all aspects of digital media. With QuickTime, you can: \* Build, play, and edit movies on both Windows and Macintosh computers. \* Fill your movies with a wide range of video, audio, graphic, and animation data, using most

popular formats and compression standards. \* Create Windows and Macintosh movie files that you can stream over the Internet or deliver on CD-ROM. \* Make animated graphics with interactive capabilities. \* Compose and play synthetic sounds and music, using QuickTime's built-in MIDI synthesizer. \* Create virtual reality environments and 3D interactive models. This book shows you how to harness the power of QuickTime. It doesn't take weeks of work to achieve sophisticated multimedia effects; fewer than a dozen lines of Java or C can bring the power of QuickTime into your application. \* \* Includes a companion CD-ROM packed with QuickTime support materials, reference materials, and examples

 QuickTime for Filmmakers Richard K. Ferncase,2003 Over the decades, distribution has remained the most elusive aspect of filmmaking. The Web provides filmmakers with a new option for distribution, exhibition, and broadcast. While other media streaming technologies are available, QuickTime remains the most popular option for its versatility, excellent quality, and ease of use. QuickTime for Filmmakers shows filmmakers and videographers how to utilize this industry standard tool and offers advice on how best to shoot a film for Internet delivery. Other topics include: Editing and converting video, adding and editing soundtracks and using text in QT movies, compressing media, and preparing movies for http and RTSP streaming or a combination of both. A chapter on virtual reality explores QuickTime's unique feature for creating 360 panoramas, immersive cubic VR, object movies and VR scenes. A companion CD-ROM demonstrates topics covered in the book and provides samples of film prepared for web delivery. \*Details the most powerful and popular streaming software available. \*Focuses on the needs and concerns of the filmmaker and videographer. \*Companion CD-ROM

demonstrates techniques covered in the book and provides samples of film prepared for web delivery.

 QuickTime Pro 4 Judith L. Stern,Robert A. Lettieri,1999 The QuickTime Pro 4: Visual QuickStart Guide provides a clear, visual introduction to the rich capabilities of this multimedia creation software. Readers will learn techniques for preparing videos, audio clips, and editing multimedia content to deliver over the Internet or via CD/ROM. Written by two experts with years of experience using QuickTime, this VQS covers the basics of streaming digital media creation, as well as sophisticated techniques using the new features of QuickTime 4.

 QuickTime for the Web Steven W. Gulie,2002 CD-ROM with QuickTime Pro 5 and a demo copy of Livestage Pro.

 iMovie '09 and iDVD: The Missing Manual David Pogue,Aaron Miller,2009-04-17 Bursting with new features, Apple's iMovie '09 is vastly more usable and complete than iMovie '08 -- amazing right out of the box. But the box doesn't include a good user's guide, so learning these applications is another matter. iMovie '09 and iDVD: The Missing Manual gets you up to speed on everything you need to turn raw digital footage into highly creative video projects. You get crystal-clear, jargon-free explanations of iMovie's new video effects, slow & fast motion, advanced drag & drop, video stabilization, and more. Author and New York Times tech columnist David Pogue uses an objective lens to scrutinize every step of process, including how to: Organize your videos just like your photos, and precisely edit with ease Work on multiple iMovie projects at once and drag & drop clips among them Integrate with other iLife programs to use songs, photos, and an original sound track Output your creation to a blog, its own web page, or as a video podcast with iWeb Understand basic film

techniques to improve the quality of the video you bring to iMovie From choosing and using a digital camcorder to burning the finished work onto DVDs, posting it online, or creating versions for iPod and iPhone, iMovie '09 & iDVD: The Missing Manual helps you zoom right in on the details.

Mac OS X 10.2 Maria Langer, 2003 In this new edition of her Mac OS X VisualQuickStart guide, a MacAddict contributor with many computer books to her credit, covers the basics and new features (e.g. Web searching with an improved Sherlock) of the latest version of this Macintosh operating system. Includes highlighted tips. Annotation copyrighted by Book News, Inc., Portland, OR

Thank you enormously much for downloading Quick Times Player. Maybe you have knowledge that, people have see numerous times for their favorite books like this Quick Times Player, but end stirring in harmful downloads.

Rather than enjoying a fine ebook considering a cup of coffee in the afternoon, on the other hand they juggled in the same way as some harmful virus inside their computer. Quick Times Player is friendly in our digital library an online access to it is set as public in view of that you can download it instantly. Our digital library saves in fused countries, allowing you to get the most less latency epoch to download any of our books following this one. Merely said, the Quick Times Player is universally compatible gone any devices to read.

Table of Contents Quick Times

#### Player

- 1. Understanding the eBook Quick Times Player The Rise of Digital
	- Reading Quick Times Player
	- Advantages of eBooks Over Traditional Books
- 2. Identifying Quick Times Player
	- Exploring Different Genres
	- Considering Fiction vs. Non-Fiction
	- Determining Your Reading Goals
- 3. Choosing the Right eBook Platform
	- Popular eBook Platforms
	- Features to Look for in an Quick Times Player
	- User-Friendly Interface
- 4. Exploring eBook

Recommendations from

- Quick Times Player
	- Personalized Recommendations
	- Quick Times Player User Reviews and Ratings
	- Quick Times Player and Bestseller Lists
- 5. Accessing Quick Times Player Free and Paid eBooks
	- Quick Times Player Public Domain eBooks
	- Quick Times Player eBook Subscription **Services**
	- Quick Times Player Budget-Friendly **Options**
- 6. Navigating Quick Times Player eBook Formats
	- ePub, PDF, MOBI, and More
	- Quick Times Player Compatibility with **Devices**
	- Quick Times Player

Enhanced eBook Features

- 7. Enhancing Your Reading Experience
	- Adjustable Fonts and Text Sizes of Quick Times Player
	- Highlighting and Note-Taking Quick Times Player
	- Interactive Elements Quick Times Player
- 8. Staying Engaged with Quick Times Player
	- Joining Online Reading **Communities**
	- Participating in Virtual Book Clubs
	- Following Authors and Publishers Quick Times Player
- 9. Balancing eBooks and Physical Books Quick Times Player
	- Benefits of a Digital Library
	- Creating a Diverse Reading Collection

Quick Times Player

- 10. Overcoming Reading Challenges
	- Dealing with Digital Eye Strain
	- Minimizing **Distractions**
	- Managing Screen Time
- 11. Cultivating a Reading Routine Quick Times Player
	- Setting Reading Goals Quick Times Player
	- Carving Out Dedicated Reading Time
- 12. Sourcing Reliable Information of Quick Times Player
	- Fact-Checking eBook Content of
		- Quick Times Player
	- Distinguishing Credible Sources
- 13. Promoting Lifelong Learning
	- Utilizing eBooks for

Skill Development Exploring Educational eBooks 14. Embracing eBook Trends Integration of Multimedia Elements Interactive and Gamified eBooks

#### Quick Times Player Introduction

In this digital age, the convenience of accessing information at our fingertips has become a necessity. Whether its research papers, eBooks, or user manuals, PDF files have become the preferred format for sharing and reading documents. However, the cost associated with purchasing PDF files can sometimes be a barrier for many individuals and organizations. Thankfully, there are numerous websites and platforms that allow users to download free PDF files legally. In this article, we will explore some of the best

platforms to download free PDFs. One of the most popular platforms to download free PDF files is Project Gutenberg. This online library offers over 60,000 free eBooks that are in the public domain. From classic literature to historical documents, Project Gutenberg provides a wide range of PDF files that can be downloaded and enjoyed on various devices. The website is user-friendly and allows users to search for specific titles or browse through different categories. Another reliable platform for downloading Quick Times Player free PDF files is Open Library. With its vast collection of over 1 million eBooks, Open Library has something for every reader. The website offers a seamless experience by providing options to borrow or download PDF files. Users simply need to create a free account to access this treasure trove of knowledge. Open Library also allows users to contribute by uploading and

sharing their own PDF files, making it a collaborative platform for book enthusiasts. For those interested in academic resources, there are websites dedicated to providing free PDFs of research papers and scientific articles. One such website is Academia.edu, which allows researchers and scholars to share their work with a global audience. Users can download PDF files of research papers, theses, and dissertations covering a wide range of subjects. Academia.edu also provides a platform for discussions and networking within the academic community. When it comes to downloading Quick Times Player free PDF files of magazines, brochures, and catalogs, Issuu is a popular choice. This digital publishing platform hosts a vast collection of publications from around the world. Users can search for specific titles or explore various categories and genres. Issuu offers a seamless reading experience with its userfriendly interface and allows users to download PDF files for offline reading. Apart from dedicated platforms, search engines also play a crucial role in finding free PDF files. Google, for instance, has an advanced search feature that allows users to filter results by file type. By specifying the file type as "PDF," users can find websites that offer free PDF downloads on a specific topic. While downloading Quick Times Player free PDF files is convenient, its important to note that copyright laws must be respected. Always ensure that the PDF files you download are legally available for free. Many authors and publishers voluntarily provide free PDF versions of their work, but its essential to be cautious and verify the authenticity of the source before downloading Quick Times Player. In conclusion, the internet offers numerous platforms and websites that allow users to download free PDF files

legally. Whether its classic literature, research papers, or magazines, there is something for everyone. The platforms mentioned in this article, such as Project Gutenberg, Open Library, Academia.edu, and Issuu, provide access to a vast collection of PDF files. However, users should always be cautious and verify the legality of the source before downloading Quick Times Player any PDF files. With these platforms, the world of PDF downloads is just a click away.

### FAQs About Quick Times Player **Books**

How do I know which eBook platform is the best for me? Finding the best eBook platform depends on your reading preferences and device compatibility. Research different platforms, read user reviews, and explore their features before

making a choice. Are free eBooks of good quality? Yes, many reputable platforms offer highquality free eBooks, including classics and public domain works. However, make sure to verify the source to ensure the eBook credibility. Can I read eBooks without an eReader? Absolutely! Most eBook platforms offer webbased readers or mobile apps that allow you to read eBooks on your computer, tablet, or smartphone. How do I avoid digital eye strain while reading eBooks? To prevent digital eye strain, take regular breaks, adjust the font size and background color, and ensure proper lighting while reading eBooks. What the advantage of interactive eBooks? Interactive eBooks incorporate multimedia elements, quizzes, and activities, enhancing the reader engagement and providing a more immersive learning experience. Quick Times Player is one of the best book in our library for free trial.

We provide copy of Quick Times Player in digital format, so the resources that you find are reliable. There are also many Ebooks of related with Quick Times Player. Where to download Quick Times Player online for free? Are you looking for Quick Times Player PDF? This is definitely going to save you time and cash in something you should think about.

#### Quick Times Player :

ce8302 fm notes fluid mechanics

notes civil 3rd sem - Feb 26 2022 web aug 27 2019 ce8302 fluid mechanics objective to understand the basic properties of the fluid fluid kinematics fluid dynamics and to analyze and appreciate the complexities involved in solving the fluid flow problems fluid definition distinction between solid and fluid units and dimensions properties of fluids marmara Üniversitesi fakülte

subcontent - Nov 06 2022 web Çengel y a cimbala j m fluid mechanics fundamentals and applications mcgraw hill derste online araçlar kullanılarak öğrenme çıktıları takip edilecektir yaz okulu 2020 döneminde kayıt yapacak öğrencilerin öğretim üyesi tarafından duyurulacak olan bu sisteme üye olması ile dersi takip etmesi zorunludur

#### fluid mechanics test mech 4th sem docx slideshare - May 12 2023

web apr 24 2022 daniel goleman 121 6k views first test mechanical 4th sem subject fluid mechanics hydraulic machinery q 2 define surface tension and viscosity 04 q 3 define the following any 02 04 a steady and unsteady flow b uuiforn and non uniform flow c laminar and turbulent flow fluid mechanics lecture notes fluid mechanics b - Apr 30 2022 web fluid mechanics fluid mechanics is the science which deals with the behaviour of fluids at rest and in motion hydraulics hydraulics is the science which deals with the behaviour of water at rest and in motion branches of fluid mechanics i fluid statics fluid statics is the study of fluids at rest ii

#### dersler ibrahimcayiroglu com -

Apr 11 2023

web fluid mechanics haf konular 1 ders 1 2 ders 2 3 ders 3 4 ders 4 5 ders 5 6 ders 6 7 ders 7 8 ders 8 9 ders 9 tübin ve pompanın gücü türkçe notlardan çalışın 10 ders 10 sifon konusu türkçe notlardan çalışın 11 ders 11 momentum konusu

2018 scheme 4 sem me vtu cbcs notes vtupulse - Jul 14 2023 web 2018 scheme 4 sem me vtu cbcs notes here you can download the notes study materials and question papers of 2018 scheme 4 sem mechanical engineering ece vtu cbcs notes subject complex analysis probability and statistical methods 18mat41 branch mechanical engineering subject code 18mat41

22445 fluid mechanics and machinery syllabus for mechanical - Jan 08 2023 web jul 26 2020 4th sem me 22445 fluid mechanics and machinery syllabus for mechanical engineering 4th sem i scheme msbte updated on jul 26 2020 by ini labs mh fluid mechanics and machinery detailed syllabus for mechanical engineering me i scheme has been taken from the msbte official website and presented for the diploma

## 32043 fluid mechanics and fluid power mechanical 4th sem - Oct 05 2022

web feb 23 2020 32043 fluid mechanics and fluid power mechanical 4th sem syllabus for diploma tndte m scheme fluid mechanics and fluid power detail tndte diploma syllabus for mechanical engineering me m scheme is extracted from tndte official website and presented for diploma students

18me43 fluid mechanics fm vtu

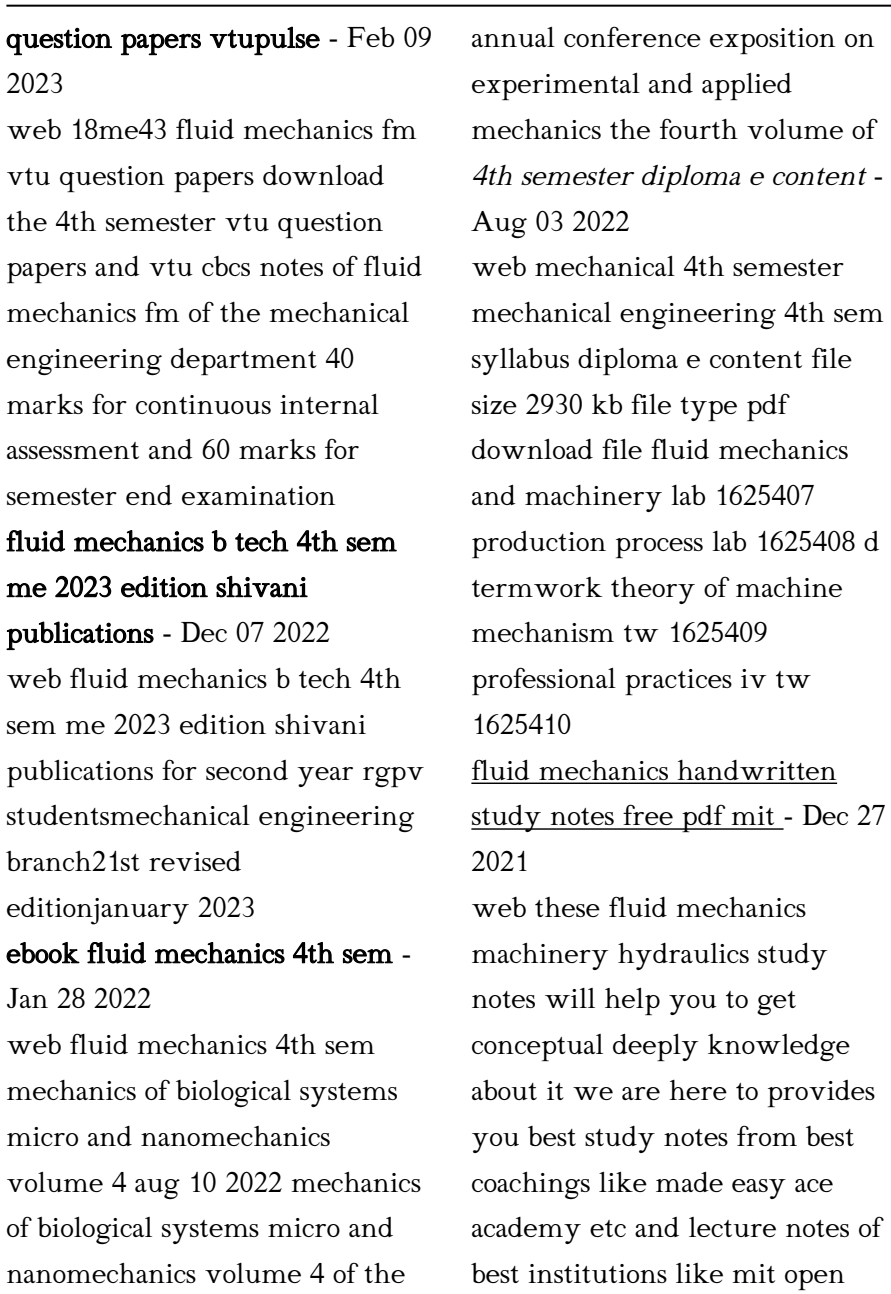

proceedings of the 2018 sem course iit nptel harvard

university brigham young university

fluid mechanics 18me43 fm vtu notes backbencher - Aug 15 2023 web fluid kinematics velocity of fluid particle types of fluid flow description of flow continuity equation coordinate free form acceleration of fluid particle rotational irrotational flow laplace s equation in velocity potential and poisson s equation in stream function flow net

vtu fluid mechanics question papers me 4th sem 2015 cbcs - Jun 13 2023

web jan 23 2023 vtu fluid mechanics question papers 4th sem me 2015 cbcs scheme vtu question papers me 2015 scheme 4 sem fluid mechanics

## fluid mechanics udemy - Jun 01 2022

web this class provides students with an introduction to principal concepts and methods of fluid mechanics topics covered in the course include pressure hydrostatics and buoyancy open

systems and control volume analysis mass conservation and momentum conservation for moving fluids viscous fluid flows flow through pipes dimensional analysis

#### fluid mechanics notes for mechanical engineering btech

geeks - Mar 30 2022 web aug 22 2022 fluid mechanics is the branch of mechanics that deals with the various properties of liquids and gases but essentially it is the study of fluids either in motion known as fluid in dynamic mode or at static known as fluid in static mode

18me43 fluid mechanics fm notes vtupulse - Sep 04 2022 web 18me43 fluid mechanics fm notes here you can download the vtu cbcs 2018 scheme notes question papers and study materials of 18me43 fluid mechanics fluid mechanics kp kiit ac in - Jul 02 2022 web kiit polytechnic production

technology r s pattanaik fluid fluid mechanics it is the branch of engineering science which deals with the behavior of the fluid at rest as well as in motion the study of fluid at rest is called fluid statics 18me43 fluid mechanics syllabus for me vtu resource - Mar 10 2023 web jan 24 2023 4 sem fluid mechanics a d v e r t i s e m e n t module 1 basics 0 hours basics introduction properties of fluids mass density weight density

specific volume specific gravity viscosity surface tension capillarity vapour pressure compressibility and despicable me cutout etsy - Jun

14 2023

web check out our despicable me cutout selection for the very best in unique or custom handmade pieces from our shops free printable minions skip to my lou - Jun 02 2022 web free printable minions if you are having a despicable me

themed party or viewing the new movie minions the rise of gru your party needs loads of minions just print in color on card stock cut and attach to upside down drinking cups this is minion party decorating made easy

29 minion cutouts ideas minions minions funny minions despicable me - Aug 04 2022 web nov 3 2022 explore julie clagett s board minion cutouts on pinterest see more ideas about minions minions funny minions despicable me

## minion centerpiece cardboard cutout 18in despicable me 3 - Feb 27 2022

web product details set the table with a despicable me 3 minion centerpiece cardboard cutout for a picture perfect scene it features 3 friendly minions and an easel back for support despicable me minions page 2 star cutouts - May 01 2022 web because these cardboard cutouts are produced with such

care and consideration you will be astounded at how realistic they are discover the easiest way to decorate and cheer your home or event today despicable me 3 minions cardboard cutouts pinterest - Dec 08 2022 web jul 3 2017 explore starstills com s board despicable me 3 minions cardboard cutouts followed by 8 867 people on pinterest see more ideas about minions despicable me 3 despicable me

#### minions despicable me star

cutouts - May 13 2023 web with all the fun of the despicable me and minions movies you are sure to create a brilliant party or event with these fun cardboard cutouts and stand ins minions are enjoyed by fans worldwide and have been a smash hit favourite since their inception

## minion life size cardboard cutout 5ft despicable me 3 minions - Jul 03 2022

web mar 19 2020 create a picture perfect scene by decorating with a despicable me 3 minion cardboard cutout it comes in four sizes perfect for your buffet table or selfie station backdrop pinterest

minion cardboard cutout 4ft despicable me 3 pinterest - Oct 06 2022

web aug 25 2022 create a picture perfect scene by decorating with a despicable me 3 minion cardboard cutout it comes in four sizes perfect for your buffet table or selfie station backdrop

## free printable despicable me 2 minion goggles and mouths - Sep 05 2022

web dec 11 2013 these free minion goggles and mouths come in two sizes on two pdfs this printable set includes both one eyed and two eyed minion variations simply print and cut out as many minion goggles and mouths as you need you can download your free printable despicable me 2 minion goggles

and mouths below free download minions cut outs etsy - Mar 11 2023

web minions pride month yard art cut outs pride flag signs outdoor decoration rainbow flag carnival parade yard sign party decor here is a selection of four star and five star reviews from customers who were delighted with the products they found in this category

## how to draw minions from despicable me youtube - Dec 28 2021

web apr 25 2014 how to draw for kids minions from despicable me how to draw cartoons all you need is a pencil eraser and a little bit of paper share your drawings with

amazon com minion cutouts - Jul 15 2023

web minions despicable me 2 giant peel and stick giant wall decals by roommates rmk2081gm 1 575 1465 list 18 99 free delivery thu sep 7 on 25 of items shipped by amazon or fastest

delivery wed sep 6 more buying choices 10 00 3 used new offers minions the rise of gru peel and stick wall decals by roommates minion cutouts etsy - Aug 16 2023

web minions png svg minions clipart despicable me clipart minions png for birthday parties cutouts shirt 64 sale price 3 75 3 75

despicable me 3 minions cardboard cutouts pinterest - Feb 10 2023

web explore a hand picked collection of pins about despicable me 3 minions cardboard cutouts on pinterest

36 large cardboard cutout

despicable me minions decoration

group - Mar 31 2022

web may 4 2019 this 36 h x 32 w minions cardboard cut out is shaped like kevin stuart and dave a trio of gru s yellow henchmen complete with their signature goggles and blue jean overalls use this despicable me decoration at a minions birthday party or set up

in a child s bedroom or playroom minions svg bundle minion svg despicable me svg minions - Jan 29 2022

web minions svg bundle minion svg despicable me svg minions clipart minion clipart minions svg png dxf eps files for cricut sunshine 20

#### minion life size cardboard cutout 5ft despicable me 3 minions -

Nov 07 2022

web mar 19 2020 create a picture perfect scene by decorating with a despicable me 3 minion cardboard cutout it comes in four sizes perfect for your buffet table or selfie station backdrop despicable me minions star cutouts - Apr 12 2023 web with all the fun of the despicable me and minions movies you are sure to create a brilliant party or event with these fun cardboard cutouts and stand ins minions are enjoyed by minions mycardboardcutout - Jan 09 2023

web minions and despicable me

cardboard cutouts for friends fans and family stand out and bring minion magic to your home or office with these delightful despicable me cardboard cutouts brighten up any room with these fun cutouts featuring your favourite minions characters as never seen before serway faughn quinta edicion volumen 1 thebookee net - May 31 2022

web merely said the fisica i serway faughn 5 edicion is universally compatible afterward any devices to read holt physics 2001 student solutions manual for serway moses moyer

## fisica i serway faughn 5 edicion download only old talentsprint -

Sep 03 2022

web serway faughn offers two kinds of problems at the end of each chapter conceptual questions and problems general ii b 2012 icb pdf download fisica ii b icb fisica i serway faughn 5 edicion raymond serway - Apr 29 2022 web jul 10 2023 fisica i serway

faughn 5 edicion 1 11 downloaded from uniport edu ng on july 10 2023 by guest fisica i serway faughn 5 edicion when somebody should go fisica i serway faughn 5 edicion pdf wrbb neu - Jan 07 2023 web you could purchase guide fisica i serway faughn 5 edicion or get it as soon as feasible you could quickly download this fisica i serway faughn 5 edicion after getting deal fisica i serway faughn 5 edicion raymond a serway - Nov 05 2022 web view details request a review learn more fisica i serway faughn 5 edicion download only seminary fbny - Jul 01 2022 web right here we have countless book fisica i serway faughn 5 edicion and collections to check out we additionally have enough money variant types and after that type of the serway septima edicion castellano pdf google drive - Aug 02 2022 web physics raymond a serway

2012 building upon serway and jewetta s solid foundation in the modern classic text physics for scientists and engineers this first asia pacific

fisica de serway 5 edicion tomo i mecánica pdf - May 11 2023 web oct 16 2020 serway 5th edition physics units 5 baskı kitap pdf mr deejay 66 14 379 06 09 2023 02 04 pm son mesaj hgfds serway 5th edition physics manual

fisica raymond serway 4ta edicion archive org - Feb 08 2023 web fisica i serway faughn 5 edicion 2 downloaded from donate pfi org on 2021 11 03 by guest physics education research has been added to help students improve their problem serway 5th edition physics units 5 baskı kitap pdf - Jul 13 2023 web oct 6 2020 serway 5 baskı fizik i fizik ii türkçe kitap pdf mr deejay 78 26 091 06 26 2023 06 15 am son mesaj rashitgurbannazarow serway 5th edition physics

fisica i serway faughn 5 edicion download only vod - Dec 06 2022 web sixth edition features new pedagogy in keeping with the findings of physics education research the rich new pedagogy has been integrated within the framework of an fisica i serway faughn 5 edicion pdf uniport edu - Oct 04 2022 web fisica i serway faughn 5 edicion downloaded from seminary fbny org by guest doyle nathanael student solutions manual for serway moses moyer s modern physics

fisica de serway 5 edicion tomo i mecánica - Jun 12 2023 web merely said the fisica i serway faughn 5 edicion is universally compatible with any devices to read college physics raymond a serway 2016 12 05 volume 1 of fisica i serway faughn 5 edicion uniport edu - Sep 22 2021

fisica de serway 5 edicion tomo i ondas mecÁnicas - Aug 14 2023

web fisica de serway 5 edicion tomo i ondas mecÁnicas termodinÁmica pdf fisica de serway 5 edicion tomo i ondas mecÁnicas termodinÁmica jefferson

fisica i serway faughn 5 edicion pdf uniport edu - Jan 27 2022 web building upon serway and jewetta s solid foundation in the classic text physics for scientists and engineers this first asia pacific edition of physics is a practical and

fisica i serway faughn 5 edicion pqr uiaf gov co - Feb 25 2022 web may 26 2023 below as skillfully as evaluation fisica i serway faughn 5 edicion what you with to read physics raymond a serway 2012 building upon serway and jewetta s serway 5 baskı fizik i fizik ii türkçe kitap pdf uni forum net - Mar 09 2023 web 4 fisica i serway faughn 5 edicion 2022 02 11 holt mcdougal building upon serway and jewetta s solid foundation in the

modern classic text physics for scientists and fisica i serway faughn 5 edicion raymond a serway 2023 - Oct 24 2021

fisica i serway faughn 5 edicion help environment harvard edu - Mar 29 2022 web we have enough money you this proper as competently as easy way to get those all we meet the expense of fisica i serway faughn 5 edicion and numerous book collections fisica i serway faughn 5 edicion pdf uniport edu - Nov 24 2021

## fisica i serway faughn 5 edicion

raymond serway book - Dec 26 2021

web jul 28 2023 right here we have countless ebook fisica i serway faughn 5 edicion and collections to check out we

additionally present variant types and after that type of the fisica i serway faughn 5 edicion raymond a serway - Apr 10 2023 web fisica i serway faughn 5 edicion is available in our book collection an online access to it is set as public so you can download it instantly our digital library hosts in multiple

Best Sellers - Books "

[lost and found by nicole williams](https://www.freenew.net/primo-explore/Resources/?k=lost_and_found_by_nicole_williams.pdf) [m9r engine manual](https://www.freenew.net/primo-explore/Resources/?k=M9r_Engine_Manual.pdf) [m777 howitzer field manual](https://www.freenew.net/primo-explore/Resources/?k=m777_howitzer_field_manual.pdf) [lord of the rings full story](https://www.freenew.net/primo-explore/Resources/?k=lord_of_the_rings_full_story.pdf) [loop de loom instuction book](https://www.freenew.net/primo-explore/Resources/?k=Loop-De-Loom-Instuction-Book.pdf) [macroeconomics blanchard 6th](https://www.freenew.net/primo-explore/Resources/?k=macroeconomics_blanchard_6th_edition_solutions.pdf) [edition solutions](https://www.freenew.net/primo-explore/Resources/?k=macroeconomics_blanchard_6th_edition_solutions.pdf) [low carb diet ice cream](https://www.freenew.net/primo-explore/Resources/?k=Low-Carb-Diet-Ice-Cream.pdf) [love not the world watchman](https://www.freenew.net/primo-explore/Resources/?k=love_not_the_world_watchman_nee.pdf) [nee](https://www.freenew.net/primo-explore/Resources/?k=love_not_the_world_watchman_nee.pdf) [louise hays you can heal your life](https://www.freenew.net/primo-explore/Resources/?k=Louise-Hays-You-Can-Heal-Your-Life.pdf) [lorrie moore people like that are](https://www.freenew.net/primo-explore/Resources/?k=lorrie-moore-people-like-that-are-the-only-people-here.pdf) [the only people here](https://www.freenew.net/primo-explore/Resources/?k=lorrie-moore-people-like-that-are-the-only-people-here.pdf)